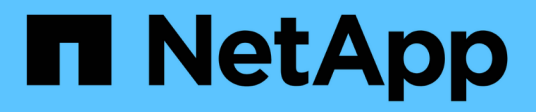

## **Manage FPolicy event configuration**

### ONTAP 9.14.1 REST API reference

NetApp May 08, 2024

This PDF was generated from https://docs.netapp.com/us-en/ontaprestapi/ontap/protocols\_fpolicy\_svm.uuid\_events\_endpoint\_overview.html on May 08, 2024. Always check docs.netapp.com for the latest.

# **Table of Contents**

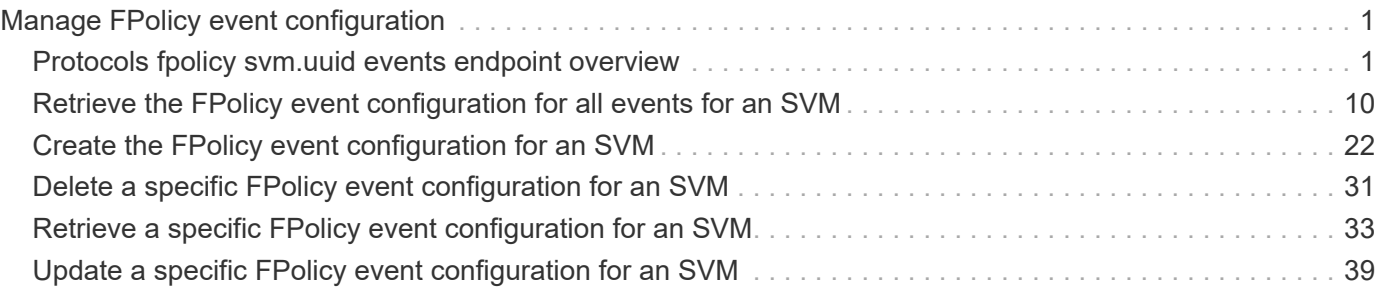

# <span id="page-2-0"></span>**Manage FPolicy event configuration**

## <span id="page-2-1"></span>**Protocols fpolicy svm.uuid events endpoint overview**

### **Overview**

FPolicy events configurations allow you to specify which file access is monitored. As part of an FPolicy event, you can configure the SVM for which the events are generated, the name of the event configuration, the protocol (cifs, nfsv3/nfsv4) for which the events are generated, the file operations which are monitored, and filters that can be used to filter the unwanted notification generation for a specified protocol and file operation.

Each protocol has a set of supported file operations and filters. An SVM can have multiple events. A single FPolicy policy can have multiple FPolicy events.

FPolicy events can also be configured to monitor file operations which fail due to lack of permissions. You can specify which file operation to monitor for failure. However, filters can not be used to filter failed file operations.

### **Examples**

**Creating an FPolicy event for a CIFS protocol with all the supported file operations and filters**

```
# The API:
POST /protocols/fpolicy/{svm.uuid}/events
# The call:
curl -X POST "https://<mgmt-ip>/api/protocols/fpolicy/4f643fb4-fd21-11e8-
ae49-0050568e2c1e/events?return records=true" -H "accept:
application/json" -H "Content-Type: application/json" -d "{
\"file operations\": { \"close\": true, \"create\": true, \"create dir\":
true, \"delete\": true, \"delete dir\": true, \"getattr\": true, \"open\":
true, \"read\": true, \"rename\": true, \"rename dir\": true, \"setattr\":
true, \forall x \in \mathbb{N}: true }, \forall x \in \mathbb{N}: { \forall x \in \mathbb{N} modification\forall x \in \mathbb{N}\Upsilon"close with read\nu": true, \Upsilon"close without modification\nu": true,
\"first read\": true, \"first write\": true, \"monitor ads\": true,
\"offline bit\": true, \"open with delete intent\": true,
\"open with write intent\": true, \"write with size change\": true },
\"name\": \"event cifs\", \"protocol\": \"cifs\", \"volume monitoring\":
true}"
# The response:
{
"num records": 1,
    "records": [
      {
      "name": "event cifs",
```

```
  "protocol": "cifs",
        "volume_monitoring": true,
      "monitor fileop failure": false,
        "file_operations": {
          "close": true,
          "create": true,
        "create dir": true,
          "delete": true,
        "delete dir": true,
          "getattr": true,
          "open": true,
          "read": true,
          "write": true,
          "rename": true,
        "rename dir": true,
          "setattr": true
        },
        "filters": {
        "monitor ads": true,
        "close with modification": true,
        "close without modification": true,
        "close with read": true,
        "first read": true,
        "first write": true,
          "offline_bit": true,
        "open with delete intent": true,
        "open with write intent": true,
        "write with size change": true
        }
      }
 \Box}
```
**Creating an FPolicy event for an NFS protocol with all the supported file operations and filters**

```
# The API:
post /protocols/fpolicy/{svm.uuid}/events
# The call:
curl -X POST "https://<mgmt-ip>/api/protocols/fpolicy/4f643fb4-fd21-11e8-
ae49-0050568e2c1e/events?return_records=true" -H "accept:
application/json" -H "Content-Type: application/json" -d "{
\"file operations\": { \"create\": true, \"create dir\": true, \"delete\":
true, \"delete dir\": true, \"link\": true, \"lookup\": true, \"read\":
true, \text{true}, \text{true}, \text{true}, \text{true}, \text{true}, \text{true}, \text{true}, \text{true},
\"symlink\": true, \"write\": true }, \"filters\": { \"offline_bit\":
true, \"write with size change\": true }, \"name\": \"event nfsv3\",
\"protocol\": \"nfsv3\", \"volume_monitoring\": false}"
# The response:
{
"num records": 1,
"records": [
    {
    "name": "event nfsv3",
      "protocol": "nfsv3",
      "volume_monitoring": false,
    "monitor fileop failure": false,
      "file_operations": {
        "create": true,
      "create dir": true,
        "delete": true,
      "delete dir": true,
        "link": true,
        "lookup": true,
        "read": true,
        "write": true,
        "rename": true,
      "rename dir": true,
        "setattr": true,
        "symlink": true
    \},
      "filters": {
    "offline bit": true,
    "write with size change": true
  }
    }
]
}
```

```
# The API:
post /protocols/fpolicy/{svm.uuid}/events
# The call:
curl -X POST "https://<mgmt-ip>/api/protocols/fpolicy/b5087518-40b3-11ed-
b3eb-005056bbe901/events?return_records=false" -H "accept:
application/json" -H "authorization: Basic YWRtaW46bmV0YXBwMSE=" -H
"Content-Type: application/json" -d "{ \"file_operations\": {
\"create\": true, \"create dir\": true, \"delete\": true,
\setminus "delete dir\\" : true, \qquad \setminus "link\\" : true, \qquad \setminus "read\\" : true, \qquad \setminus "rename\\" : ...true, \"rename dir\": true, \"write\": true }, \"name\":
\"nfs failed op\", \"protocol\": \"nfsv3\", \"monitor fileop failure\":
true, \"volume monitoring\": false}"
# The response:
{
"num records": 1,
"records": [
    {
    "name": "nfs failed op",
      "protocol": "nfsv3",
    "volume monitoring": false,
    "monitor fileop failure": true,
      "file_operations": {
        "create": true,
      "create dir": true,
        "delete": true,
      "delete dir": true,
        "link": true,
        "read": true,
        "write": true,
        "rename": true,
      "rename dir": true
      }
    }
]
}
```

```
# The API:
post /protocols/fpolicy/{svm.uuid}/events
# The call:
curl -X GET "https://<mgmt-ip>/api/protocols/fpolicy/b5087518-40b3-11ed-
b3eb-
005056bbe901/events?monitor fileop failure=true&fields=*&return_records=tr
ue&return_timeout=15" -H "accept: application/json"
# The response:
{
"records": [
   {
      "svm": {
      "uuid": "b5087518-40b3-11ed-b3eb-005056bbe901"
      },
    "name": "fo event",
      "protocol": "cifs",
      "volume_monitoring": false,
    "monitor fileop failure": true,
      "file_operations": {
        "close": false,
        "create": false,
      "create dir": false,
        "delete": false,
      "delete dir": false,
        "getattr": false,
        "link": false,
        "lookup": false,
        "open": true,
        "read": false,
        "write": false,
        "rename": false,
      "rename dir": false,
        "setattr": false,
        "symlink": false
      }
    }
\frac{1}{\sqrt{2}}"num_records": 1
}
```

```
# The API:
GET /protocols/fpolicy/{svm.uuid}/events
# The call:
curl -X GET "https://<mgmt-ip>/api/protocols/fpolicy/4f643fb4-fd21-11e8-
ae49-0050568e2c1e/events/?fields=*&return_records=true&return_timeout=15"
-H "accept: application/json"
# The response:
{
"records": [
    {
      "svm": {
        "uuid": "4f643fb4-fd21-11e8-ae49-0050568e2c1e"
      },
    "name": "cluster",
      "protocol": "cifs",
      "volume_monitoring": false,
    "monitor fileop failure": false,
      "file_operations": {
        "close": true,
        "create": false,
      "create dir": false,
        "delete": false,
      "delete dir": false,
        "getattr": false,
        "link": false,
        "lookup": false,
        "open": false,
        "read": false,
        "write": false,
        "rename": false,
      "rename dir": false,
        "setattr": false,
        "symlink": false
      },
      "filters": {
      "monitor ads": false,
      "close with modification": false,
      "close without modification": false,
      "close with read": true,
        "first_read": false,
```

```
"first_write": false,
    "offline bit": false,
    "open with delete intent": false,
    "open with write intent": false,
    "write with size change": false,
    "setattr_with_owner_change": false,
    "setattr with group change": false,
    "setattr with sacl change": false,
    "setattr with dacl change": false,
      "setattr_with_modify_time_change": false,
    "setattr with access time change": false,
    "setattr with creation time change": false,
    "setattr with mode change": false,
    "setattr with size change": false,
    "setattr with allocation size change": false,
    "exclude directory": false
   }
  },
  {
   "svm": {
     "uuid": "4f643fb4-fd21-11e8-ae49-0050568e2c1e"
   },
 "name": "event cifs",
   "protocol": "cifs",
    "volume_monitoring": true,
 "monitor fileop failure": false,
    "file_operations": {
      "close": true,
      "create": true,
    "create dir": true,
      "delete": true,
    "delete dir": true,
      "getattr": true,
      "link": false,
      "lookup": false,
      "open": true,
      "read": true,
      "write": true,
      "rename": true,
    "rename dir": true,
      "setattr": true,
      "symlink": false
    },
   "filters": {
    "monitor ads": true,
    "close with modification": true,
```

```
"close without modification": true,
      "close with read": true,
      "first read": true,
      "first write": true,
        "offline_bit": true,
      "open with delete intent": true,
      "open with write intent": true,
      "write with size change": true,
      "setattr with owner change": false,
      "setattr with group change": false,
      "setattr with sacl change": false,
        "setattr_with_dacl_change": false,
      "setattr_with_modify_time_change": false,
      "setattr with access time change": false,
      "setattr with creation time change": false,
      "setattr with mode change": false,
      "setattr with size change": false,
      "setattr with allocation size change": false,
      "exclude directory": false
      }
    }
\frac{1}{2}"num_records": 2
}
```
#### **Retrieving a specific FPolicy event configuration for an SVM**

```
# The API:
GET /protocols/fpolicy/{svm.uuid}/events/{name}
# The call:
curl -X GET "https://<mgmt-ip>/api/protocols/fpolicy/4f643fb4-fd21-11e8-
ae49-
0050568e2c1e/events/event_cifs?fields=*&return_records=true&return_timeout
=15" -H "accept: application/json"
# The response:
{
"svm": {
   "uuid": "4f643fb4-fd21-11e8-ae49-0050568e2c1e"
},
"name": "event cifs",
```

```
"protocol": "cifs",
"volume_monitoring": true,
"monitor fileop failure": false,
"file operations": {
    "close": true,
    "create": true,
  "create dir": true,
    "delete": true,
  "delete dir": true,
    "getattr": true,
    "link": false,
    "lookup": false,
    "open": true,
    "read": true,
    "write": true,
    "rename": true,
  "rename dir": true,
    "setattr": true,
    "symlink": false
},
"filters": {
  "monitor ads": true,
  "close with modification": true,
  "close without modification": true,
  "close with read": true,
  "first read": true,
  "first write": true,
  "offline bit": true,
  "open with delete intent": true,
  "open with write intent": true,
  "write with size change": true,
  "setattr with owner change": false,
  "setattr with group change": false,
  "setattr with sacl change": false,
    "setattr_with_dacl_change": false,
  "setattr with modify time change": false,
  "setattr with access time change": false,
  "setattr with creation time change": false,
  "setattr with mode change": false,
  "setattr with size change": false,
  "setattr with allocation size change": false,
  "exclude directory": false
}
}
```
9

```
# The API:
PATCH /protocols/fpolicy/{svm.uuid}/events/{name}
# The call:
curl -X PATCH "https://<mgmt-ip>/api/protocols/fpolicy/4f643fb4-fd21-11e8-
ae49-0050568e2c1e/events/event_cifs" -H "accept: application/json" -H
"Content-Type: application/json" -d "{ \"file_operations\": { \"close\":
false, \"create\": false, \"read\": true }, \"filters\": {
\"close with modification\": false, \"close with read\": false,
\"close without modification\": false }, \"protocol\": \"cifs\",
\"volume_monitoring\": false}"
```
**Deleting a specific FPolicy event configuration for a specific SVM**

```
# The API:
DELETE /protocols/fpolicy/{svm.uuid}/events/{name}
# The call:
curl -X DELETE "https://<mgmt-ip>/api/protocols/fpolicy/4f643fb4-fd21-
11e8-ae49-0050568e2c1e/events/event_cifs" -H "accept: application/json"
```
## <span id="page-11-0"></span>**Retrieve the FPolicy event configuration for all events for an SVM**

GET /protocols/fpolicy/{svm.uuid}/events

#### **Introduced In:** 9.6

Retrieves FPolicy event configurations for all events for a specified SVM. ONTAP allows the creation of clusterlevel FPolicy events that act as a template for all the data SVMs belonging to the cluster. These cluster-level FPolicy events are also retrieved for the specified SVM.

### **Related ONTAP commands**

• fpolicy policy event show

### **Learn more**

• [DOC /protocols/fpolicy/{svm.uuid}/events](https://docs.netapp.com/us-en/ontap-restapi/{relative_path}protocols_fpolicy_svm.uuid_events_endpoint_overview.html)

### **Parameters**

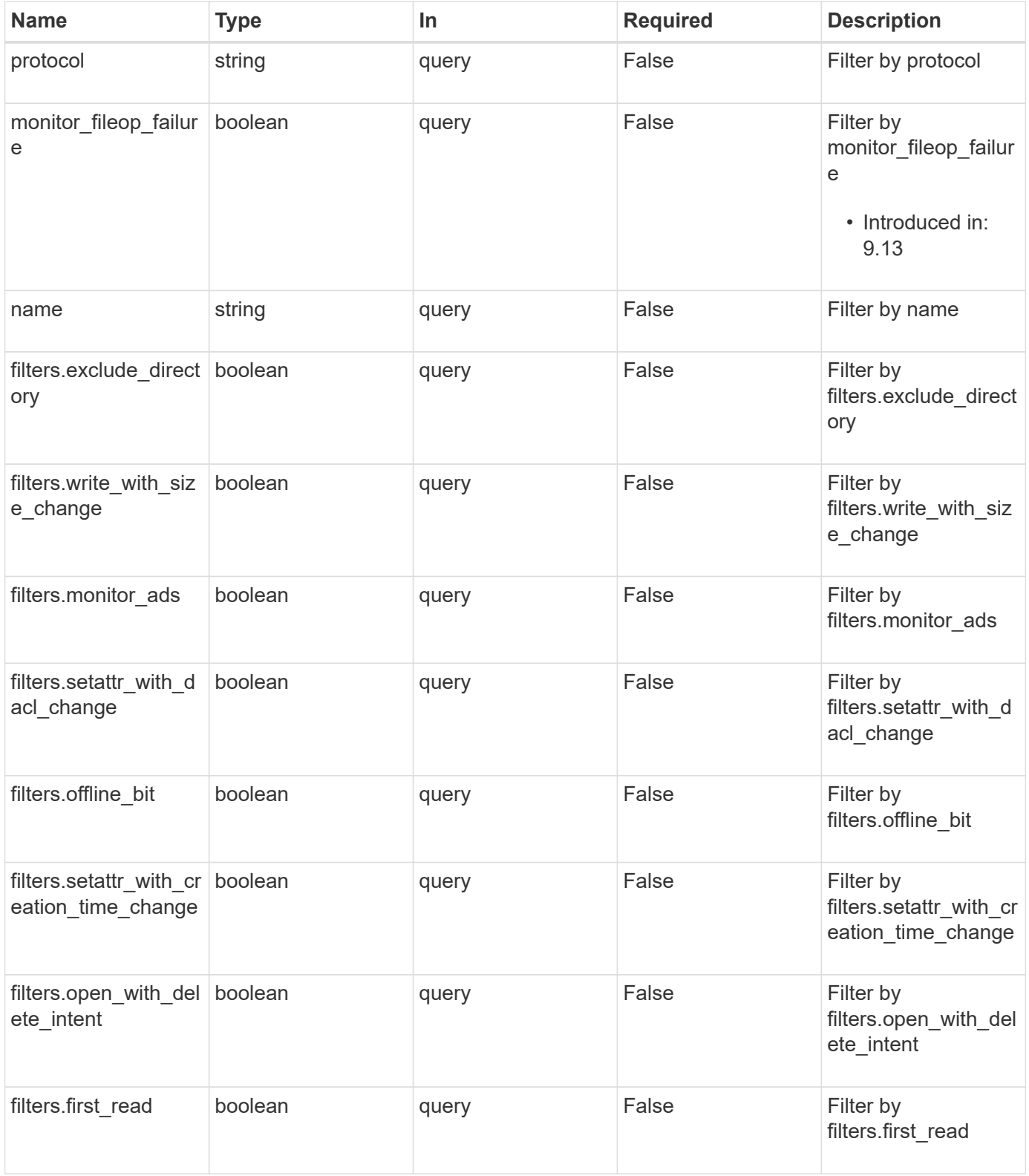

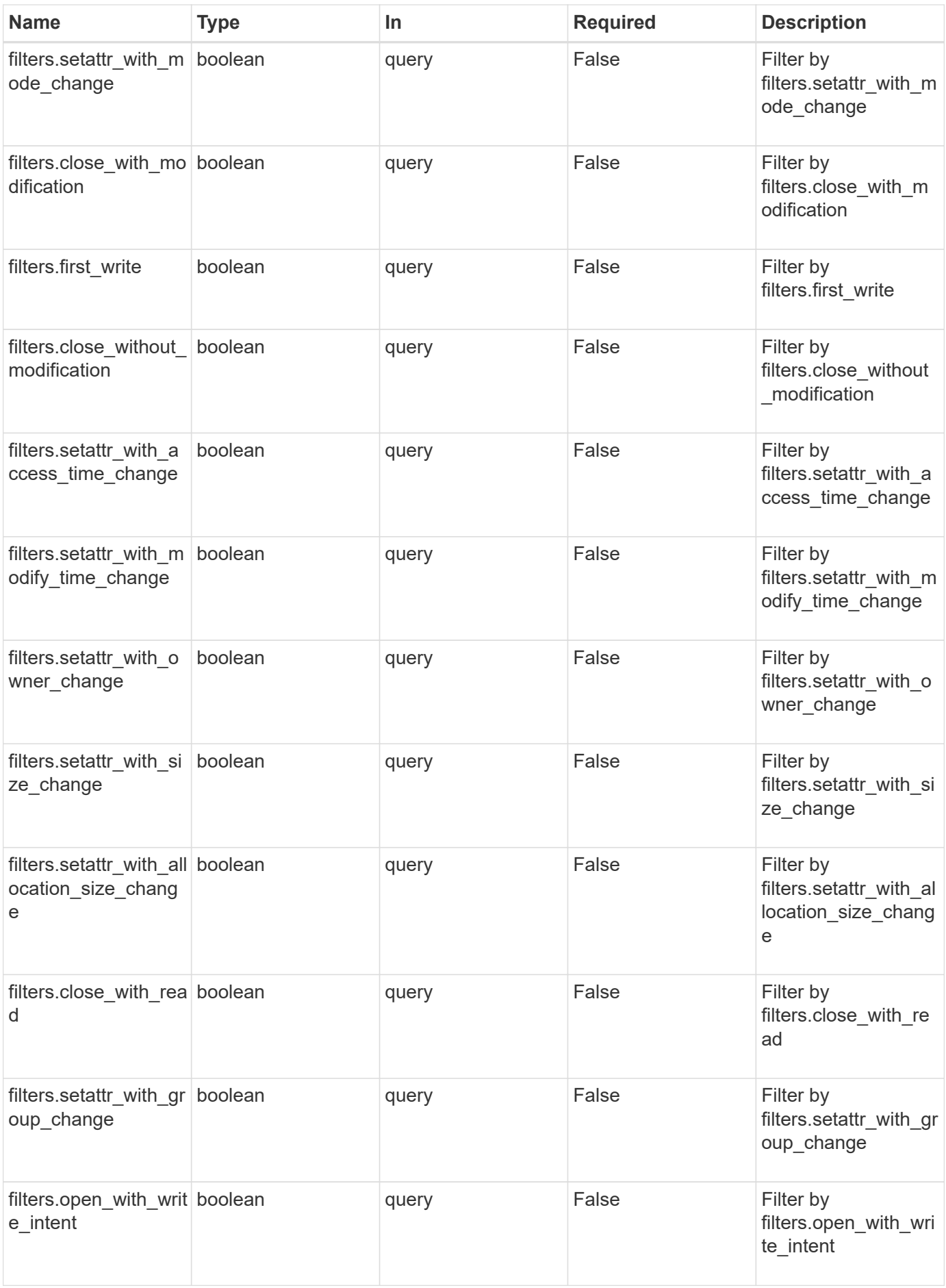

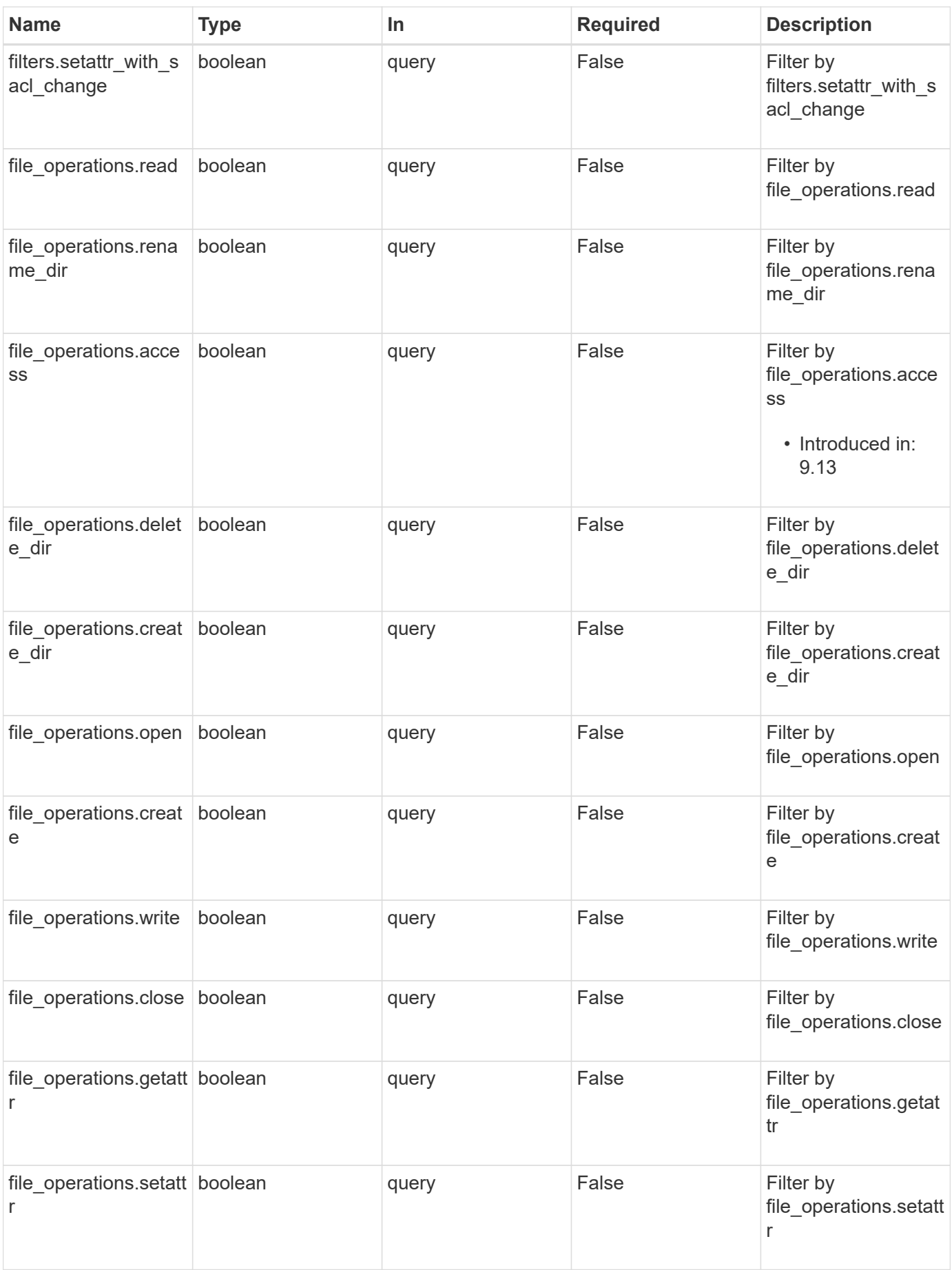

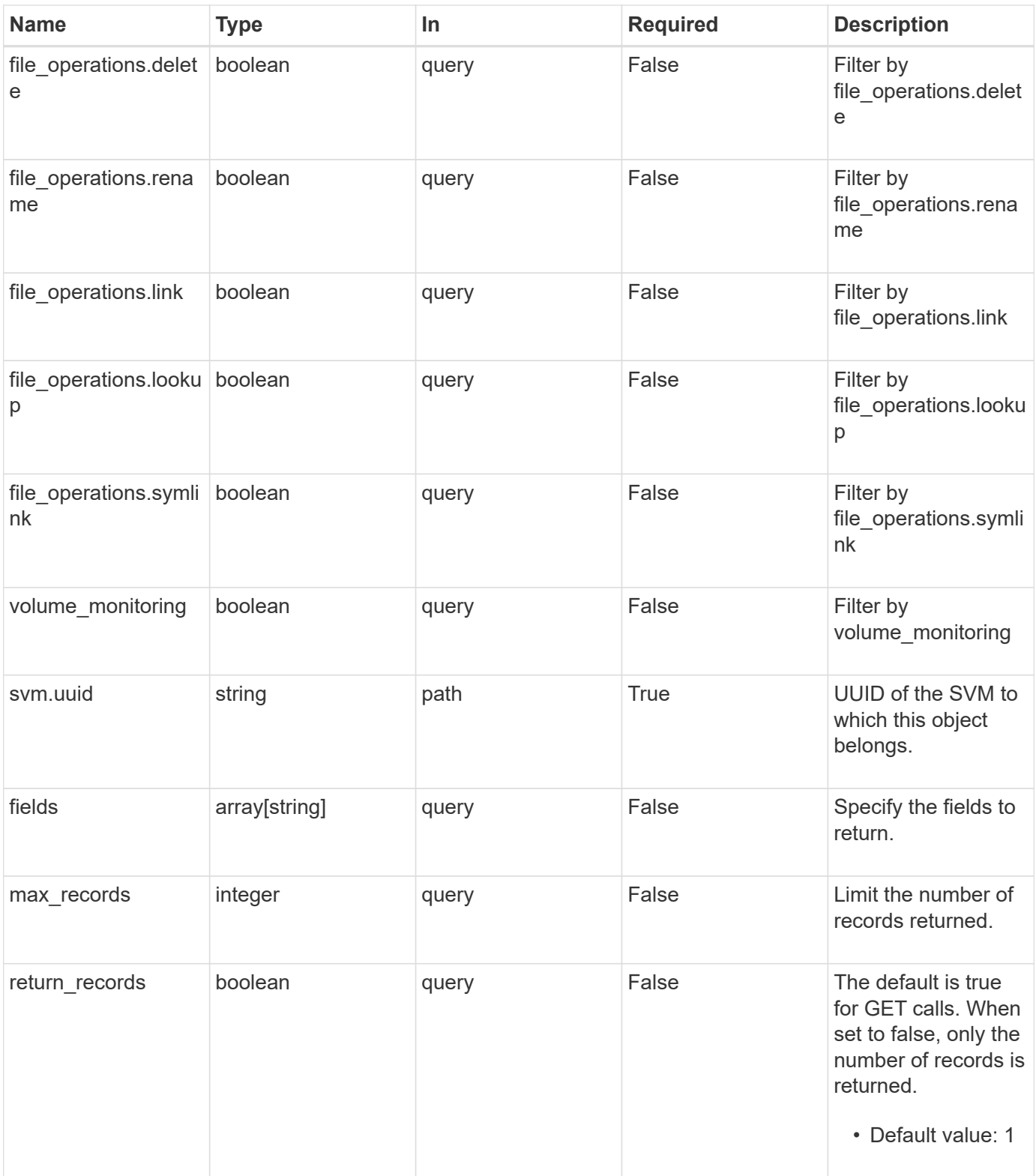

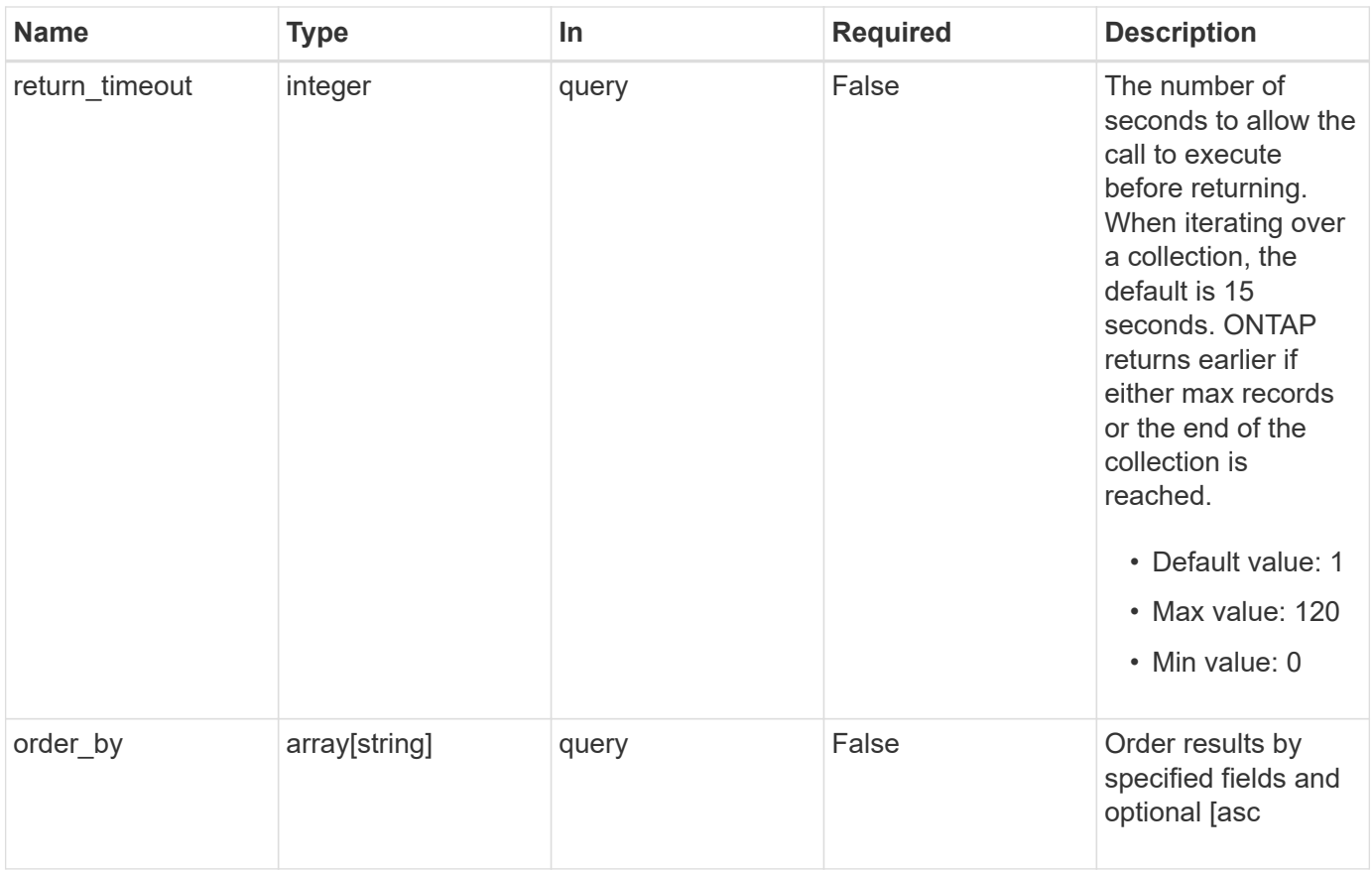

### **Response**

Status: 200, Ok

![](_page_16_Picture_130.jpeg)

**Example response**

```
{
   "_links": {
      "next": {
       "href": "/api/resourcelink"
      },
     "self": {
      "href": "/api/resourcelink"
     }
    },
    "num_records": 1,
    "records": {
      "name": "event_cifs",
     "protocol": "cifs",
      "svm": {
       "uuid": "string"
      }
   }
}
```
### **Error**

```
Status: Default, Error
```
![](_page_17_Picture_85.jpeg)

#### **Example error**

```
{
   "error": {
     "arguments": {
       "code": "string",
       "message": "string"
      },
     "code": "4",
     "message": "entry doesn't exist",
     "target": "uuid"
   }
}
```
### **Definitions**

#### **See Definitions**

href

![](_page_19_Picture_157.jpeg)

**Links** 

![](_page_19_Picture_158.jpeg)

### file\_operations

Specifies the file operations for the FPolicy event. You must specify a valid protocol in the protocol parameter. The event will check the operations specified from all client requests using the protocol.

![](_page_19_Picture_159.jpeg)

![](_page_20_Picture_163.jpeg)

filters

Specifies the list of filters for a given file operation for the specified protocol. When you specify the filters, you must specify the valid protocols and a valid file operations.

![](_page_20_Picture_164.jpeg)

![](_page_21_Picture_175.jpeg)

#### svm

![](_page_21_Picture_176.jpeg)

### fpolicy\_event

The information that a FPolicy process needs to determine what file access operations to monitor and for which of the monitored events notifications should be sent to the external FPolicy server.

![](_page_22_Picture_154.jpeg)

error\_arguments

![](_page_23_Picture_156.jpeg)

returned\_error

![](_page_23_Picture_157.jpeg)

## <span id="page-23-0"></span>**Create the FPolicy event configuration for an SVM**

POST /protocols/fpolicy/{svm.uuid}/events

#### **Introduced In:** 9.6

Creates an FPolicy event configuration for a specified SVM. FPolicy event creation is allowed only on data SVMs. When a protocol is specified, you must specify a file operation or a file operation and filters. When FPolicy event is configured to monitor failed file operations, you must specify protocol and file operations. Filters are not supported when failed file operations are monitored.

### **Required properties**

- svm.uuid Existing SVM in which to create the FPolicy event.
- name Name of the FPolicy event.

### **Recommended optional properties**

- file-operations List of file operations to monitor.
- protocol Protocol for which the file operations should be monitored.
- filters List of filters for the specified file operations.
- monitor-fileop-failure Enabled monitoring of failed file operations.

### **Default property values**

If not specified in POST, the following default property values are assigned:

- file\_operations.\* *false*
- filters.\* *false*
- volume-monitoring *false*
- monitor-fileop-failure *false*

### **Related ONTAP commands**

• fpolicy policy event create

### **Learn more**

• [DOC /protocols/fpolicy/{svm.uuid}/events](https://docs.netapp.com/us-en/ontap-restapi/{relative_path}protocols_fpolicy_svm.uuid_events_endpoint_overview.html)

### **Parameters**

![](_page_24_Picture_182.jpeg)

### **Request Body**

![](_page_24_Picture_183.jpeg)

![](_page_25_Picture_134.jpeg)

### **Example request**

```
{
   "name": "event_cifs",
   "protocol": "cifs",
    "svm": {
      "uuid": "string"
    }
}
```
### **Response**

```
Status: 201, Created
```
![](_page_25_Picture_135.jpeg)

**Example response**

```
{
   "_links": {
      "next": {
       "href": "/api/resourcelink"
      },
     "self": {
      "href": "/api/resourcelink"
     }
    },
    "num_records": 1,
    "records": {
      "name": "event_cifs",
     "protocol": "cifs",
      "svm": {
       "uuid": "string"
      }
   }
}
```
### **Headers**

![](_page_26_Picture_137.jpeg)

### **Error**

Status: Default

![](_page_26_Picture_138.jpeg)

![](_page_26_Picture_139.jpeg)

#### **Example error**

```
{
   "error": {
     "arguments": {
       "code": "string",
      "message": "string"
     },
     "code": "4",
     "message": "entry doesn't exist",
     "target": "uuid"
   }
}
```
### **Definitions**

#### **See Definitions**

#### file\_operations

Specifies the file operations for the FPolicy event. You must specify a valid protocol in the protocol parameter. The event will check the operations specified from all client requests using the protocol.

![](_page_28_Picture_149.jpeg)

#### filters

Specifies the list of filters for a given file operation for the specified protocol. When you specify the filters, you must specify the valid protocols and a valid file operations.

![](_page_29_Picture_170.jpeg)

![](_page_30_Picture_140.jpeg)

#### svm

![](_page_30_Picture_141.jpeg)

fpolicy\_event

The information that a FPolicy process needs to determine what file access operations to monitor and for which of the monitored events notifications should be sent to the external FPolicy server.

![](_page_31_Picture_162.jpeg)

href

![](_page_31_Picture_163.jpeg)

 $\_$ links

![](_page_32_Picture_141.jpeg)

#### error\_arguments

![](_page_32_Picture_142.jpeg)

returned\_error

![](_page_32_Picture_143.jpeg)

## <span id="page-32-0"></span>**Delete a specific FPolicy event configuration for an SVM**

DELETE /protocols/fpolicy/{svm.uuid}/events/{name}

#### **Introduced In:** 9.6

Deletes a specific FPolicy event configuration for an SVM. A cluster-level FPolicy event configuration cannot be modified for a data SVM through REST. An FPolicy event that is attached to an FPolicy policy cannot be deleted.

### **Related ONTAP commands**

• fpolicy policy event delete

### **Learn more**

• [DOC /protocols/fpolicy/{svm.uuid}/events](https://docs.netapp.com/us-en/ontap-restapi/{relative_path}protocols_fpolicy_svm.uuid_events_endpoint_overview.html)

### **Parameters**

![](_page_33_Picture_128.jpeg)

### **Response**

Status: 200, Ok

### **Error**

Status: Default

![](_page_33_Picture_129.jpeg)

![](_page_33_Picture_130.jpeg)

### **Example error**

```
{
   "error": {
     "arguments": {
       "code": "string",
       "message": "string"
      },
      "code": "4",
      "message": "entry doesn't exist",
      "target": "uuid"
    }
}
```
### **Definitions**

#### **See Definitions**

error\_arguments

![](_page_34_Picture_145.jpeg)

returned\_error

![](_page_34_Picture_146.jpeg)

## <span id="page-34-0"></span>**Retrieve a specific FPolicy event configuration for an SVM**

GET /protocols/fpolicy/{svm.uuid}/events/{name}

#### **Introduced In:** 9.6

Retrieves a specific FPolicy event configuration for an SVM. A cluster-level FPolicy event configuration cannot be retrieved for a data SVM through a REST API.

### **Related ONTAP commands**

• fpolicy policy event show

### **Learn more**

• [DOC /protocols/fpolicy/{svm.uuid}/events](https://docs.netapp.com/us-en/ontap-restapi/{relative_path}protocols_fpolicy_svm.uuid_events_endpoint_overview.html)

### **Parameters**

![](_page_34_Picture_147.jpeg)

![](_page_35_Picture_168.jpeg)

### **Response**

Status: 200, Ok

![](_page_35_Picture_169.jpeg)

![](_page_36_Picture_111.jpeg)

**Example response**

```
{
   "name": "event_cifs",
   "protocol": "cifs",
    "svm": {
      "uuid": "string"
   }
}
```
### **Error**

Status: Default, Error

![](_page_36_Picture_112.jpeg)

### **Example error**

```
{
    "error": {
      "arguments": {
     "code": "string",
       "message": "string"
      },
      "code": "4",
      "message": "entry doesn't exist",
      "target": "uuid"
   }
}
```
### **Definitions**

#### **See Definitions**

#### file\_operations

Specifies the file operations for the FPolicy event. You must specify a valid protocol in the protocol parameter. The event will check the operations specified from all client requests using the protocol.

![](_page_37_Picture_149.jpeg)

#### filters

Specifies the list of filters for a given file operation for the specified protocol. When you specify the filters, you must specify the valid protocols and a valid file operations.

![](_page_38_Picture_170.jpeg)

![](_page_39_Picture_158.jpeg)

#### svm

![](_page_39_Picture_159.jpeg)

### error\_arguments

![](_page_39_Picture_160.jpeg)

### returned\_error

![](_page_40_Picture_139.jpeg)

## <span id="page-40-0"></span>**Update a specific FPolicy event configuration for an SVM**

PATCH /protocols/fpolicy/{svm.uuid}/events/{name}

#### **Introduced In:** 9.6

Updates a specific FPolicy event configuration for an SVM. A cluster-level FPolicy event configuration cannot be modified for a data SVM through REST. When the file operations and filters fields are modified, the previous values are retained and new values are added to the list of previous values. To remove a particular file operation or filter, set its value to false in the request.

### **Related ONTAP commands**

• fpolicy policy event modify

### **Learn more**

• [DOC /protocols/fpolicy/{svm.uuid}/events](https://docs.netapp.com/us-en/ontap-restapi/{relative_path}protocols_fpolicy_svm.uuid_events_endpoint_overview.html)

### **Parameters**

![](_page_40_Picture_140.jpeg)

### **Request Body**

![](_page_41_Picture_153.jpeg)

### **Example request**

```
{
  "name": "event_cifs",
   "protocol": "cifs",
    "svm": {
      "uuid": "string"
    }
}
```
### **Response**

Status: 200, Ok

### **Error**

```
Status: Default
```
![](_page_42_Picture_116.jpeg)

![](_page_42_Picture_117.jpeg)

#### **Example error**

```
{
   "error": {
     "arguments": {
       "code": "string",
       "message": "string"
      },
      "code": "4",
      "message": "entry doesn't exist",
     "target": "uuid"
   }
}
```
### **Definitions**

#### **See Definitions**

#### file\_operations

Specifies the file operations for the FPolicy event. You must specify a valid protocol in the protocol parameter. The event will check the operations specified from all client requests using the protocol.

![](_page_43_Picture_149.jpeg)

#### filters

Specifies the list of filters for a given file operation for the specified protocol. When you specify the filters, you must specify the valid protocols and a valid file operations.

![](_page_44_Picture_170.jpeg)

![](_page_45_Picture_139.jpeg)

#### svm

![](_page_45_Picture_140.jpeg)

fpolicy\_event

The information that a FPolicy process needs to determine what file access operations to monitor and for which of the monitored events notifications should be sent to the external FPolicy server.

![](_page_46_Picture_165.jpeg)

### error\_arguments

![](_page_46_Picture_166.jpeg)

![](_page_47_Picture_46.jpeg)

#### **Copyright information**

Copyright © 2024 NetApp, Inc. All Rights Reserved. Printed in the U.S. No part of this document covered by copyright may be reproduced in any form or by any means—graphic, electronic, or mechanical, including photocopying, recording, taping, or storage in an electronic retrieval system—without prior written permission of the copyright owner.

Software derived from copyrighted NetApp material is subject to the following license and disclaimer:

THIS SOFTWARE IS PROVIDED BY NETAPP "AS IS" AND WITHOUT ANY EXPRESS OR IMPLIED WARRANTIES, INCLUDING, BUT NOT LIMITED TO, THE IMPLIED WARRANTIES OF MERCHANTABILITY AND FITNESS FOR A PARTICULAR PURPOSE, WHICH ARE HEREBY DISCLAIMED. IN NO EVENT SHALL NETAPP BE LIABLE FOR ANY DIRECT, INDIRECT, INCIDENTAL, SPECIAL, EXEMPLARY, OR CONSEQUENTIAL DAMAGES (INCLUDING, BUT NOT LIMITED TO, PROCUREMENT OF SUBSTITUTE GOODS OR SERVICES; LOSS OF USE, DATA, OR PROFITS; OR BUSINESS INTERRUPTION) HOWEVER CAUSED AND ON ANY THEORY OF LIABILITY, WHETHER IN CONTRACT, STRICT LIABILITY, OR TORT (INCLUDING NEGLIGENCE OR OTHERWISE) ARISING IN ANY WAY OUT OF THE USE OF THIS SOFTWARE, EVEN IF ADVISED OF THE POSSIBILITY OF SUCH DAMAGE.

NetApp reserves the right to change any products described herein at any time, and without notice. NetApp assumes no responsibility or liability arising from the use of products described herein, except as expressly agreed to in writing by NetApp. The use or purchase of this product does not convey a license under any patent rights, trademark rights, or any other intellectual property rights of NetApp.

The product described in this manual may be protected by one or more U.S. patents, foreign patents, or pending applications.

LIMITED RIGHTS LEGEND: Use, duplication, or disclosure by the government is subject to restrictions as set forth in subparagraph (b)(3) of the Rights in Technical Data -Noncommercial Items at DFARS 252.227-7013 (FEB 2014) and FAR 52.227-19 (DEC 2007).

Data contained herein pertains to a commercial product and/or commercial service (as defined in FAR 2.101) and is proprietary to NetApp, Inc. All NetApp technical data and computer software provided under this Agreement is commercial in nature and developed solely at private expense. The U.S. Government has a nonexclusive, non-transferrable, nonsublicensable, worldwide, limited irrevocable license to use the Data only in connection with and in support of the U.S. Government contract under which the Data was delivered. Except as provided herein, the Data may not be used, disclosed, reproduced, modified, performed, or displayed without the prior written approval of NetApp, Inc. United States Government license rights for the Department of Defense are limited to those rights identified in DFARS clause 252.227-7015(b) (FEB 2014).

#### **Trademark information**

NETAPP, the NETAPP logo, and the marks listed at<http://www.netapp.com/TM>are trademarks of NetApp, Inc. Other company and product names may be trademarks of their respective owners.